# Photoshop 2021 (version 22) Crack Keygen For Windows

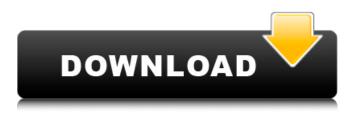

#### Photoshop 2021 (version 22) Crack+ [32l64bit] [March-2022]

Photoshop is cross-platform, meaning that it runs on any major operating system. A good introduction to Photoshop is here: www.photoshop.com/photoshop intro/. You can also find a copy of Photoshop Elements 9 for Windows, Macintosh, and Linux users here: www.photoshop.com/products/elements/ In this chapter, we take an in-depth look at Photoshop, covering the basic fundamentals, the standard system, and the processes for learning. As we discuss applications and their functions, we also describe many of the most useful tools included in Photoshop Elements 9. Basic Photoshop Fundamentals To make things clear, here's a brief list of some of Photoshop's most commonly used features. Of course, you find out about all these features and more in Chapters and. The Magic Wand tool (W) is used to select a selected area on an image. In order to select an area for retouching, crop, or other editing techniques, you must use the Rectangular Marquee tool (M). The Rectangle tool (R) can also be used to draw an image area but can be used with the Marquee tool. The Lens Correction filter (Camera Raw) automatically or manually corrects lens distortion and other effects that are common to digital cameras. If the Clone Stamp tool (/) is activated, an area of pixels in the original image can be copied to another location. The Scratch Brush tool (/) allows you to draw directly on a new layer to create a texture on top of an existing background. The Sponge tool (%) is used to apply color and blur an image. The Healing Brush tool (I) is used to restore an image damaged by photo retouching. The Shadows/Highlights tool (O) is used to lighten or darken the overall tones of an image. The Reverse Grid tool (Y) is used to create a grid that you can drag to guide the placement of selected areas of pixels in an image. The Snapping Tool (T) is used to position and then resize specific areas in an image or to position the center of an image. The Straighten tool (G) is used to create a perfectly straight line or image. The Blend Modes options enable you to adjust the appearance of specific areas in an image. Layer masks (Window | Layers | M

#### Photoshop 2021 (version 22) Crack + Free [Win/Mac] 2022 [New]

Photoshop has a vast library of features, tools and filters that allow you to edit and create images to change the way they look and make them even more amazing. The true power of Photoshop starts with the layers in your document. Photoshop has unlimited layers that can be used to position and composite together objects and effects that you have added to a photo. 10 Best and free software for Photoshop Elements The ultimate in graphic design software for the Mac takes your work to the next level with advanced features and an intuitive user interface. It includes all the most useful tools and allows you to edit or create anything from basic images to complex 3D designs. Edit, color correct and enhance photos with this easy-to-use, free application. Easy, intuitive, and an intuitive user interface makes Photoshop perfect for beginners. Use images to create highquality 3D animations, manage visual effects and draw and paint using intuitive tools. Get all the tools you need to edit, color correct, enhance and even animate your photos with the free version. Free Includes: 20+ functions Quickly access color schemes Create and save color schemes Artistic tools Photoshop is an industry-standard digital photo editing and graphics creation program for web and print design. Features include painting tools, drawing, filters, layer styles, vector masking and various special effects. The software is easy to use and the interface is extremely intuitive. Just select the tool you want to use, move your cursor and click or drag to make the work. Photoshop, like other elements, is made up of layers. Layers are a great way of arranging and organising multiple objects, so you can make the original image bigger or change it in ways you otherwise couldn't. Create, modify and enhance photos with this powerful and free program. Get all the functions you need to edit, modify and enhance photos with the free version of Photoshop. Take part in the conversation: Includes: Lavers Basic shape tools Vector tools Clipping path You can also edit your photos in stand-alone mode without the browser. Software also requires three essential elements: a computer, a monitor and a keyboard/mouse. There are also programs that you can use for less sophisticated editing work a681f4349e

## Photoshop 2021 (version 22) Crack [Updated]

United States Court of Appeals Fifth Circuit F I L E D IN THE UNITED STATES COURT OF APPEALS July 21, 2003 FOR THE FIFTH CIRCUIT Charles R. Fulbruge III Clerk No. 03-50443 UNITED STATES OF AMERICA Plaintiff - Appellee v. REYNALDO ALBERTO DELGADO, also known as Reynaldo M. Delgado also known as Reynaldo Delgado-G

#### What's New In Photoshop 2021 (version 22)?

Brushes: Linear Gradients and Radial Gradients Linear gradients are easy to create. The Gradient tool can be used to create linear gradients from one range of colors to another. To create a linear gradient, first make sure you have set your image to a new document. Click the Gradient tool Click on the desired color you want to use as your starting point Click on a spot on your image where you want to see the gradient apply Click one of the dots on the gradient Click the first point in the new gradient Click the last point in the gradient Repeat step 8 for each color you want to use in the gradient. Create radial gradients by drawing a shape on your image Select the rounded rectangular tool on the tools list Click the shape tool to start Draw a round area on your image Press the alt button (option on a Mac) until you see "shape path" in the path bar. Select the gradient tool and click to start drawing a line Hold the shift key to keep the line straight When you're done drawing, press command + alt + backspace to delete the path Brushes and Retouching: Local Adjustments The Lasso tool allows you to select a particular area in an image. Click anywhere in the picture and drag the white box over the area you want to be selected. Photoshop will use the contents of that area as a mask on the selected image. You can then adjust that mask just as you would do with a painting. You can also adjust the size of a selection with the Rectangular Marquee tool, the Polygonal Lasso tool or the Elliptical Marquee tool. You can also use the healing brush to select small parts of an image and repair them. Place the brush where you want to start healing. Click once on an area to select it and click and drag the brush until you have made the healing brush big enough Click twice to make it bigger again Click to complete the healing Click again to make the healing smaller You can adjust the opacity of your healing brush with the Opacity slider Ctrl/Command + click to select multiple areas that are not too close together. Click the rectangular marquee tool, holding the Shift key. Move the mouse to the corner you want to select and drag diagonally. Photoshop will select the area in between those two points.

## System Requirements For Photoshop 2021 (version 22):

(1) Windows 7/8/8.1/10 (64bit) or Mac (Intel Core 2 Duo or better) (2) Internet Explorer 11 (Chrome not supported) (3) 4GB or more of RAM (4) 20GB or more of free space (5) 1280 x 720, 8bits color (6) 1280 x 800, 24bits color or higher (7) 1024 x 768, 32bits color (8) DirectX 11 compatible video card (NVIDIA GeForce GTX260,

Related links:

https://www.2tmstudios.com/photoshop-cs4-nulled-mac-win-2022-new/

https://delicatica.ru/2022/07/01/photoshop-2021-version-22-serial-number-download-3264bit-updated/

https://www.sensistaff.com/sites/default/files/webform/manthamy285.pdf

http://www.electromagazine.ch/advert/photoshop-2022-version-23-0-1-crack-full-version/

https://www.cameraitacina.com/en/system/files/webform/feedback/photoshop-2021-version-2201\_14.pdf

https://serippyshop.com/adobe-photoshop-2021-version-22-3-1-full-license-for-pc-updated-2022/

https://roofingbizuniversity.com/wp-content/uploads/2022/06/Photoshop\_2022\_Version\_2341.pdf

http://markettechnews.com/?p=951

https://openaidmap.com/photoshop-cs4-for-pc-latest-2022/

https://delicatica.ru/2022/07/01/photoshop-2021-version-22-1-0-pc-windows/

http://www.barberlife.com/upload/files/2022/06/Ko3aOIPLK2t1BiObu1MY\_30\_88bc8113ed6322d447e0319f187e1d4e\_file.p df

https://www.mein-hechtsheim.de/advert/adobe-photoshop-2022-version-23-1-1-crack-patch-download-2022/

https://kjvreadersbible.com/adobe-photoshop-2022-version-23-0-activation-activator-free/

https://learnpace.com/photoshop-2022-product-key-free-download/

https://egypt-aquarium.com/advert/photoshop-2022-serial-number-torrent-activation-code-free-download-pc-windows/ https://u-ssr.com/upload/files/2022/06/Q1rYtgzYg4VvOZbbHu4b\_30\_88bc8113ed6322d447e0319f187e1d4e\_file.pdf https://perlevka.ru/advert/photoshop-2022-version-23-1-1-keygenerator-for-pc-2022-new/

http://www.vidriositalia.cl/wp-content/uploads/2022/06/Adobe Photoshop 2021 Version 224-1.pdf

https://www.careerfirst.lk/sites/default/files/webform/cv/Adobe-Photoshop-CC-2019\_50.pdf

https://domainbirthday.com/photoshop-2021-version-22-3-1-with-license-key-serial-number-full-torrent/